# **La typo en normes**

# Introduction: la notion de *marche*.

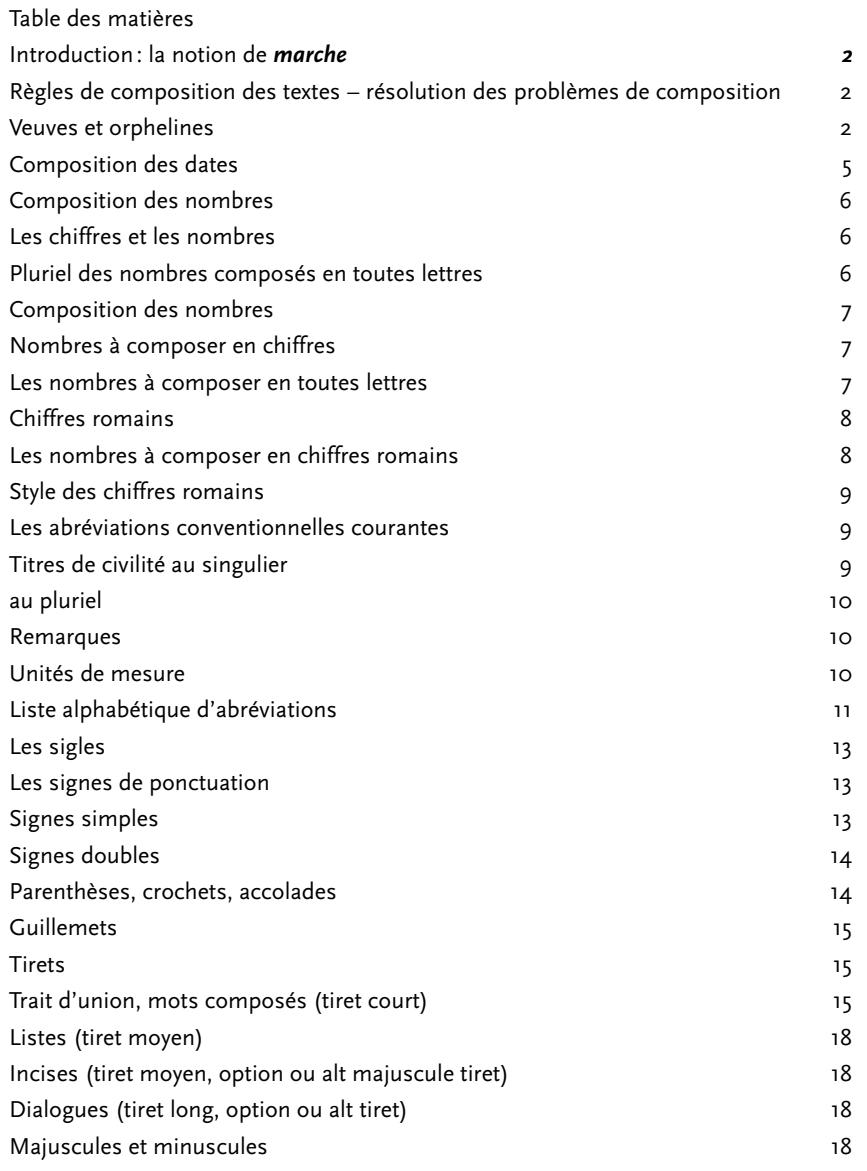

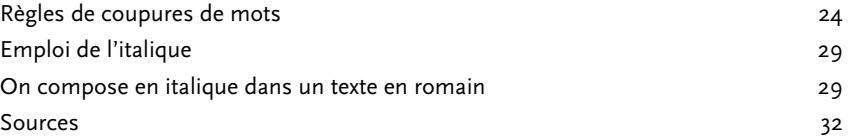

#### **Introduction : la notion de** *marche*

<span id="page-1-0"></span>*Il conviendrait alors de définir ce qu'est un code, une marche, un manuel d'orthotypographie. L'observation montre qu'il est généralement admis par les professionnels qu'une marche est un ensemble de règles, fait d'un individu ou d'un groupe d'individus, qui ne sera appliqué que pour la production de l'ensemble des publications d'une personne, d'une entreprise, d'une collection, voire d'un seul titre publié. Ainsi, le* Lexique des règles typographiques en usage à l'Imprimerie nationale *serait une marche. (*in *Wikipedia, Ortho‑ typographie)*

# **Règles de composition des textes – résolution des problèmes de composition**

# **Veuves et orphelines1**

La dernière ligne d'un paragraphe est nommée veuve lorsqu'elle est très courte. Une orpheline est un fragment de paragraphe (une ou deux lignes) isolé au sommet ou en bas d'une colonne.

J'ai observé un intérêt accru de la part des graphistes pour les polices de caractères multilingues ; pas uniquement pour l'Europe centrale, mais aussi pour le grec, le cyrillique, etc. L'émergence d'Unicode a permis à de nombreuses personnes d'explorer le monde de la typographie non-latine. Travailler pour le grec ou l'arabe, m'a également ouvert de nombreuses possibilités dans mon travail sur les caractères latins. Je pense que l'on peut s'inspirer de caractères non-latins qui font appel à des principes de construction différents.

J'ai également observé une amélioration de l'intérêt des graphistes centre-européens pour la création typographique. Pendant très longtemps, ils ont été ignorés par les principales fonderies de caractères, les obligeant à modifier des caractères existants, à adapter des logiciels pour pouvoir les utiliser, ce qui était loin d'être l'idéal. Désormais, ils bénéficient des mêmes fonctionnalités que leurs homologues d'Europe de l'Ouest.

<sup>1.</sup> James Felici, *Le Manuel complet de typographie,* p. 155 sq.

Le problème optique de la veuve est que la ligne est tellement courte qu'elle donne l'impression d'être une ligne supplémentaire entre deux paragraphes. Enfin, les veuves résultant d'une coupure de mot doivent être évitées à tout prix :

Je suis passé par FontShop pour commercialiser mes premiers caractères. En 1999, j'ai lancé Typotheque et ai décidé que toutes mes prochaines créations seraient autopubliées.

Lorsqu'une veuve est un mot très court on parviendra à l'éliminer en l'incorporant dans la ligne précédente, en forçant des césures ou en réduisant légèrement l'approche. Dans le cas de veuves constituant la dernière ligne d'un paragraphe, il faut au contraire essayer d'allonger la ligne veuve plutôt que de la resserrer. InDesign propose pour éviter ces problèmes une gestion des lignes solidaires, mais cela entraîne des blancs dans la composition, InDesign regroupant des bouts de paragraphes à la colonne suivante pour éviter l'orpheline…

Autre problème récurrent lorsque l'on met en pages, les **titres** ne peuvent être séparés du texte qui suit. Pour ceci, InDesign permet de désigner un paragraphe comme ne pouvant pas être séparé (Paragraphe solidaire sur x lignes): il suffit de sélectionner le titre en question et de préciser le nombre de lignes de texte devant y être associé.

Les réglages en question se trouvent dans les **Options d'enchaînement** disponibles depuis la palette **Paragraphe** :

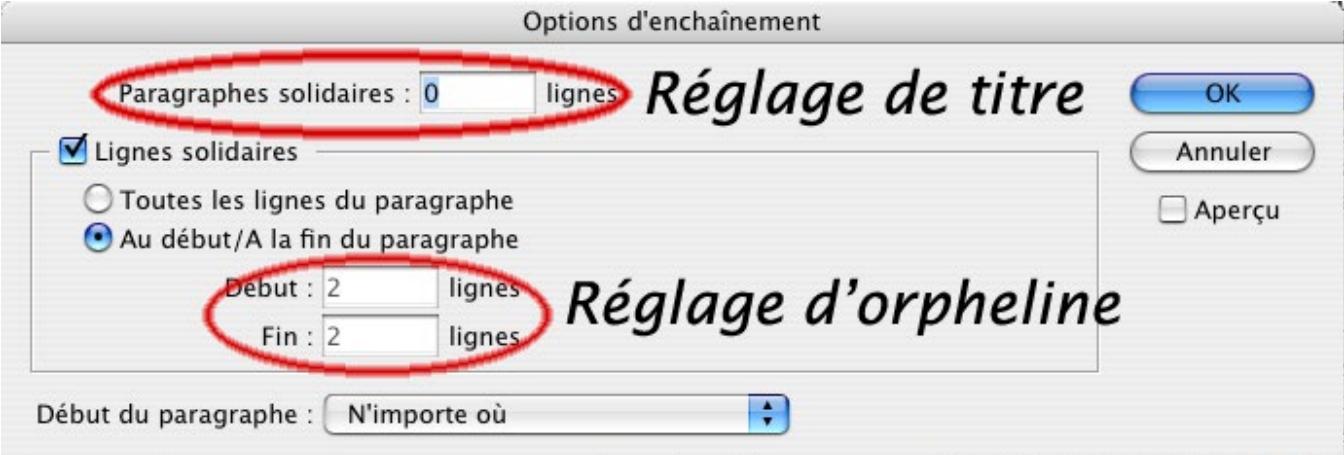

Le réglage de ligne solidaire ci-dessus permet donc d'éviter les orphelines puisqu'il maintient ensemble les premières ou dernières lignes du paragraphe.

Les styles permettent également de gérer ce problème de façon automatique :

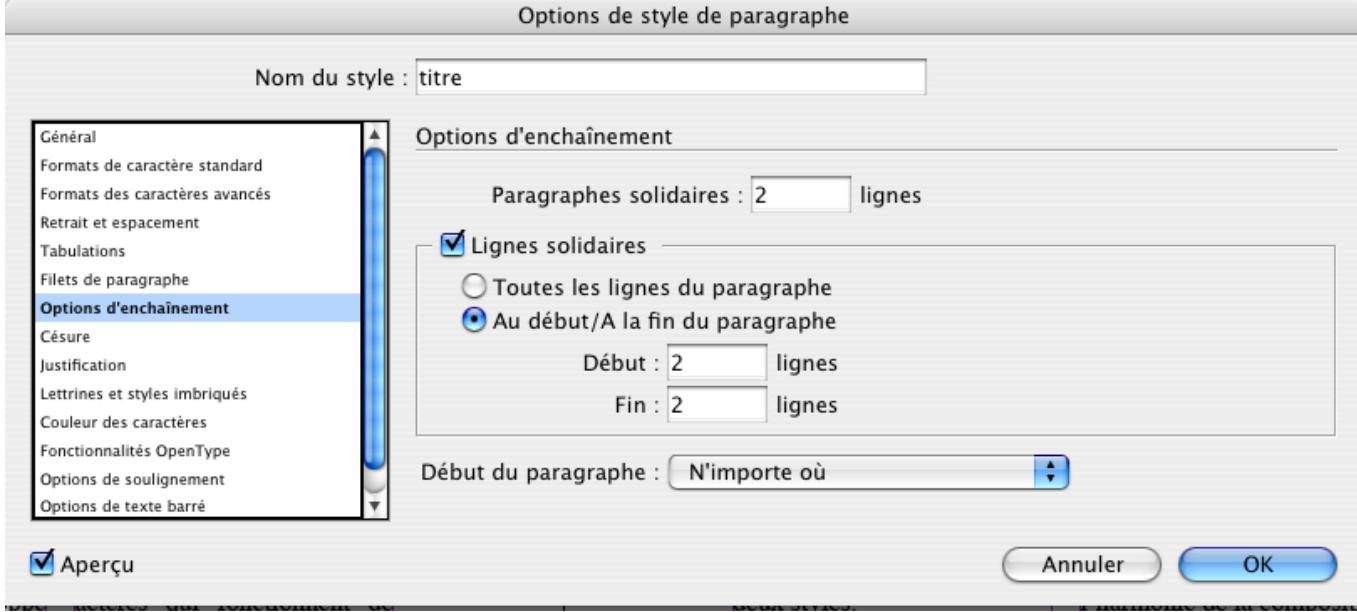

<span id="page-4-0"></span>Observons qu'InDesign permet de commencer un titre par exemple (= début d'un §) sur une page, ce qui facilite la composition:

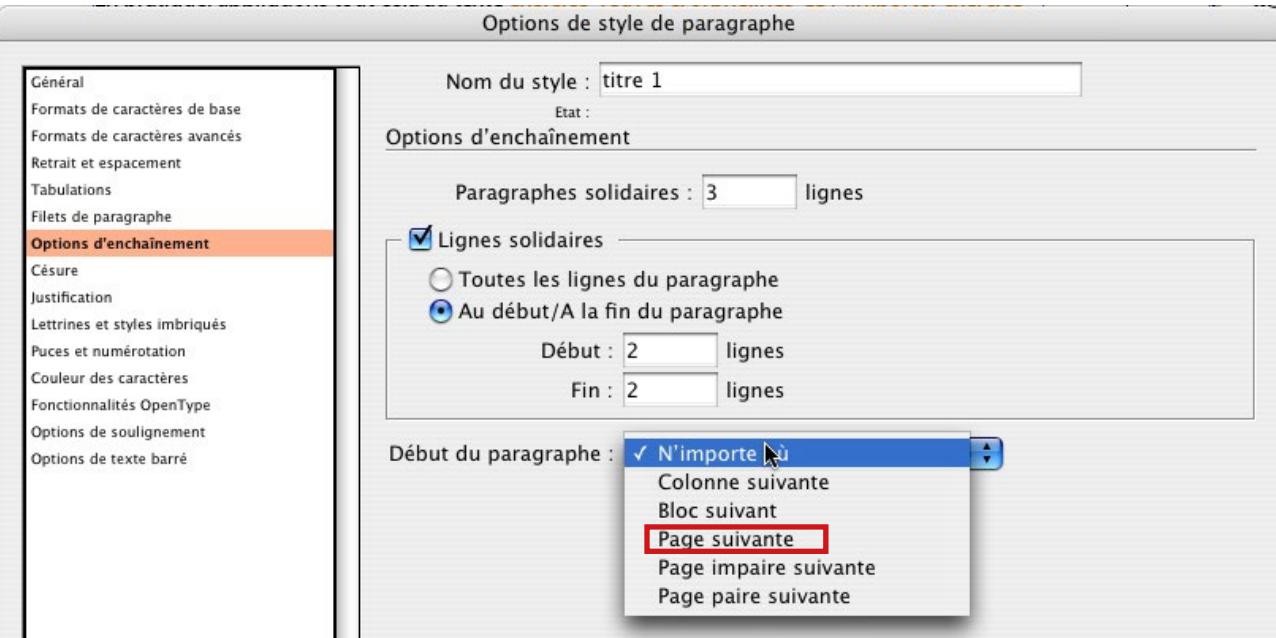

# **Composition des dates<sup>2</sup>**

Il existe deux façons de composer les dates.

En toutes lettres : Le lundi 10 février 1964

#### Abrégée :

à la française (jour mois année), 10/02/1964 ou 10/02/64,

à l'américaine (mois jour année), 02/10/1964 ou 02/10/64.

La plupart du temps, on utilise le signe de la barre oblique (/) comme séparateur de nombres bien que certains clavistes utilisent d'autres séparateurs comme le trait d'union (ou tout simplement l'espace) par exemple.

Il est conseillé de mettre l'année sur 4 chiffres pour éviter toute ambiguïté avec les siècles. Aujourd'hui il est devenu courant de manipuler des différences de plus de cent ans, par exemple les

<sup>2.</sup> Source : http://www.alphaquark.com/Typographie/Typographie.htm

<span id="page-5-0"></span>personnes nées dans les années soixante (196x) et qui prendront leur retraite dans les années vingt (202x).

# **Composition des nombres**

# **Les chiffres et les nombres**

Pour tout nombre supérieur ou égal à 1000 et dans les cas où il est écrit en chiffres, le séparateur est maintenant une espace. Exemple: 2799814. On ne devra pas séparer en deux ce nombre, à cheval sur deux lignes (cas de mauvaise coupure de texte).

Quand un nombre décimal est inférieur à 1 (ou supérieur à -1), on doit normalement ramener à l'unité en traduisant cette absence par un zéro. Exemple : Cette règle a 0,15 mètre de long.

Dans les textes à dominante littéraire, on a tendance à écrire les nombres en toutes lettres, au détriment de ceux écrits en chiffres. À la limite, dans la poésie, les lettres sont exigées dans tous les cas.

Mais parfois, faute de place et en particulier dans les titres, l'usage de la presse est beaucoup plus tolérant. C'est ainsi que l'on accepte souvent des nombres écrits en chiffres là où, normalement, ils devraient être en toutes lettres.

Après un chiffre, pour marquer les points d'une énumération, il faut employer le « o » en lettre supérieure (1o = primo; 2o = secundo, etc.). Par contre, l'adjectif ordinal, lui, s'abrège en lettres (toujours en lettres supérieures) :  $1<sup>er</sup> = premier$ ;  $2<sup>e</sup> = deuxième$ , etc.

Rappelons qu'il ne faut jamais commencer un paragraphe par un adjectif numéral écrit en chiffres.

# **Pluriel des nombres composés en toutes lettres**

\* dix-huit, quatre-vingt-dix-sept, vingt et un;

\* cent vingt-deux, trois cent trente et un;

\* quatre-vingts mais quatre-vingt-un;

\* trois cents mais trois cent dix, ou sept cent mille ;

\* mille neuf cent quatre-vingt-seize. 3

Règle: vingt et cent s'accordent si multipliés et terminant le chiffre.

<sup>3</sup> Depuis 1990, l'Académie propose de noter un trait d'union dans tous les numéraux : « Les numéraux composés sont unis par des traits d'union: vingt-et-un-mille-trois-cent-deux, etc.

N.B. Million et milliard, qui sont des noms comme millier, ne sont ni précédés ni suivis d'un trait d'union: deux millions trois-centmille, etc. »

# **Composition des nombres**

<span id="page-6-0"></span>*Nombres à composer en chiffres:*

\* les mesures. Exemples : Ce meuble mesure 2 mètres de long. Cet arbre a 1,20 mètre de circonférence. Un cercle comporte 360 degrés. Une masse de 10 kilogrammes ;

 $*$  les sommes. Exemple:  $4375 F$ ;

\* les pourcentages. Exemple : 70 %;

\* les dates. Exemples : Le lundi 10 février 1964. En 1998, la fête des vendanges a eu lieu les 3 et 4 octobre ;

\* les heures lorsqu'elles indiquent un moment précis et non une durée. Exemple : Le train partit à  $14h32$ ;

\* les populations. Exemple : La France compte 50376200 habitants ;

\* les numéros (d'articles de loi, d'immeubles, de pages, etc.) Exemples : Article 19, alinéa 3, de la loi sur les loyers : p. 17; il habite 21 rue Jean-Jaurès;

\* les degrés de température, d'alcool, de latitude et de longitude. Exemples : Il y avait ce matin – 10°. Du vin de 9,5°. Le bateau sombra par 14° 28' 44" de latitude nord et 37° 12' 46" de longitude ouest;

\* la pagination courante, les paragraphes, les articles (autres que le premier), les versets, les vers. Exemple: *Typographie*, p. 149, 3;

\* les numéros d'unités militaires, à l'exclusion des armées et des régions. Exemple : Cet homme appartient au 67<sup>e</sup> R.M.I., 10<sup>e</sup> compagnie, 4<sup>e</sup> section, 12<sup>e</sup> groupe;

\* les subdivisions d'un texte (1°, 2°, 3°, etc.). Exemple : Un compositeur doit avoir: 1° un composteur; 2° un typomètre ; une paire de pinces, etc.;

\* les numéros de rues, de départements, de localités ou d'arrondissements. Exemple : 18 boulevard Auguste-Blanqui, 75013 PARIS. L'administration des P. et T. demande que les adresses soient désormais libellées selon ce code à cinq chiffres. Les deux premiers indiquant le numéro du département et les trois suivants, accolés aux précédents sans point ni espace, l'arrondissement ou la localité.

# *Les nombres à composer en toutes lettres:*

\* les nombres inférieurs à 10. Exemples : Cette citation contient cinq mots. Cela fait trois fois que je le répète.

\* les nombres employés comme substantifs. Exemple : Entrer en sixième.

\* les fractions d'heures suivant les mots midi et minuit. Exemples : midi vingt, minuit dix-sept.

\* certaines expressions. Exemples : Les années soixante, la guerre de Trente ans.

<span id="page-7-0"></span>\* les dénombrements. Exemple : Il y a vingt-quatre personnes dans cette salle. Mais si les dénombrements présentent un caractère de comparaison ou de statistique, pour plus de clarté on les compose en chiffres ordinaires ;

\* les âges. Exemple : Un informaticien de trente-quatre ans (mais dans une simple désignation d'état civil, on écrira : Jean Durand, 34 ans, demeurant à…);

\* les durées. Exemple : J'ai mis quarante-cinq minutes à parcourir cette distance. Cependant, les durées comprenant des fractions s'expriment en chiffres. Exemple : Il a couru le 10000 mètres en 29' 55" 2/10;

\* les quantités autres que celles qui sont exprimées en unités de mesure. Exemple : Il y a deux cents candidats.

\* les cartes à jouer. Exemple : J'avais en main le sept et le neuf de cœur;

\* les nombres qui font partie de nom de départements, de voies publiques (sauf s'il s'agit d'une date). Exemples : La rue des Quatre-Frères-Peignot. Le département des Deux-Sèvres. Mais : La rue du 14-Juillet, etc.;

\* les mots « article premier ». Exemple : Article premier. Il est indispensable que chaque enfant de moins de dix ans soit accompagné durant les déplacements dans le département;

\* les arrondissements qui ne figurent pas dans une adresse. Exemple : Le huitième arrondissement est un quartier résidentiel.

NOTA. Tout nombre entrant dans la composition d'un vers doit, bien entendu, figurer au long.

# **Chiffres romains**

# *Les nombres à composer en chiffres romains:*

- \* Les siècles. Exemple: Au début du xx<sup>e</sup> siècle.
- \* Les lignées royales. Exemple: Louis XIV.
- \* Les tomes, parties, actes, planches, fascicules etc. Exemple: Le tome xii de la correspondance de Diderot.
- \* Les numéros de conciles, congrès, salons, jeux Olympiques, etc. Exemple: Il était délégué au xv<sup>e</sup> congrès.
- \* Les numéros des armées et régions militaires. Exemple: La III<sup>e</sup> armée.

# <span id="page-8-0"></span>*Style des chiffres romains:*

\* GRANDES CAPITALES: les tomes, les livres, les titres, les actes (divisions d'ouvrages), les rois ou souverains, les millésimes (seulement dans les pages de titres de certains ouvrages), ainsi que les numéros d'armées et de régions militaires. Exemple : Horace, t. I. Henri IV. Jean XXIII. \* petites capitales : les chapitres, les scènes, les épîtres, les satires, les odes (subdivisions d'ouvrages), les siècles et les folios des pages de préfaces. Exemple : le xx<sup>e</sup> siècle est celui des grandes révolutions.

NOTA. Pour exprimer les siècles, quand on ne dispose pas d'une police de caractères comportant les petites capitales :

Composer les chiffres romains en capitales, puis les mettre dans la taille immédiatement inférieure. Dans le cas où le texte est destiné à être en texte pur (corps de l'e-mail par exemple), on peut composer les chiffres en toutes lettres, mais jamais en grandes capitales.

# **Les abréviations conventionnelles courantes**

Une abréviation qui ne se compose que des premières lettres du mot se termine par un point:  $r$ éférence =  $r$ éf

Une abréviation qui se termine par la dernière lettre du mot ne comporte pas ce point final: boulevard  $=$  bd

L'abréviation des groupes de mots ne comporte pas de point final: s'il vous plaît: SVP ou svp

Il y a cependant des exceptions consacrées par l'usage.

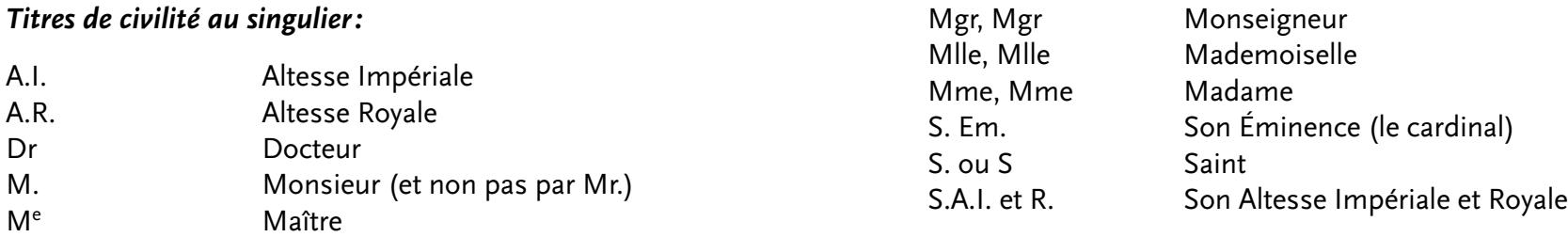

<span id="page-9-0"></span>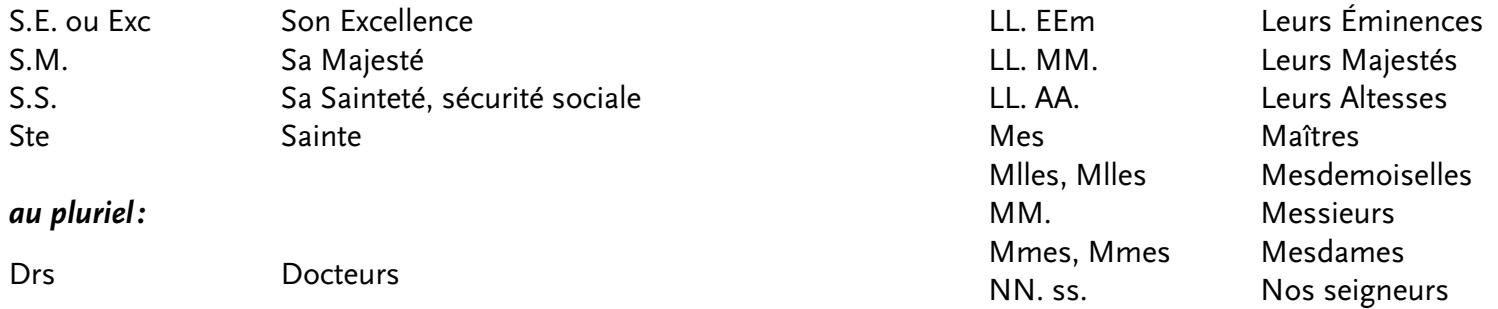

#### *Remarques:*

\* Ces abréviations ne s'utilisent que si le mot à abréger est employé à la troisième personne et suivi du nom propre ou de la qualité de ceux qui sont désignés. Exemple: M<sup>ile</sup> Denise Durand, M. le président. Elles ne s'utilisent pas lorsqu'on s'adresse à la personne. Exemple : Bonjour, mademoiselle; lorsqu'on parle de quelqu'un sans employer son nom propre ou sa qualité. Exemple : J'ai rencontré madame votre mère ; ou lorsqu'ils constituent la seule désignation de la personne dont on parle. Exemple : Ce monsieur est déjà venu ce matin.

\* En France, et quand on parle de Français, on n'emploie l'abréviation « Dr » que pour les docteurs en médecine. Mais lorsqu'on désigne leur profession, il faut dire « un médecin » et non pas « un docteur ». Exemple : Il est allé chez son médecin, le Dr Durand.

#### *Unités de mesure :*

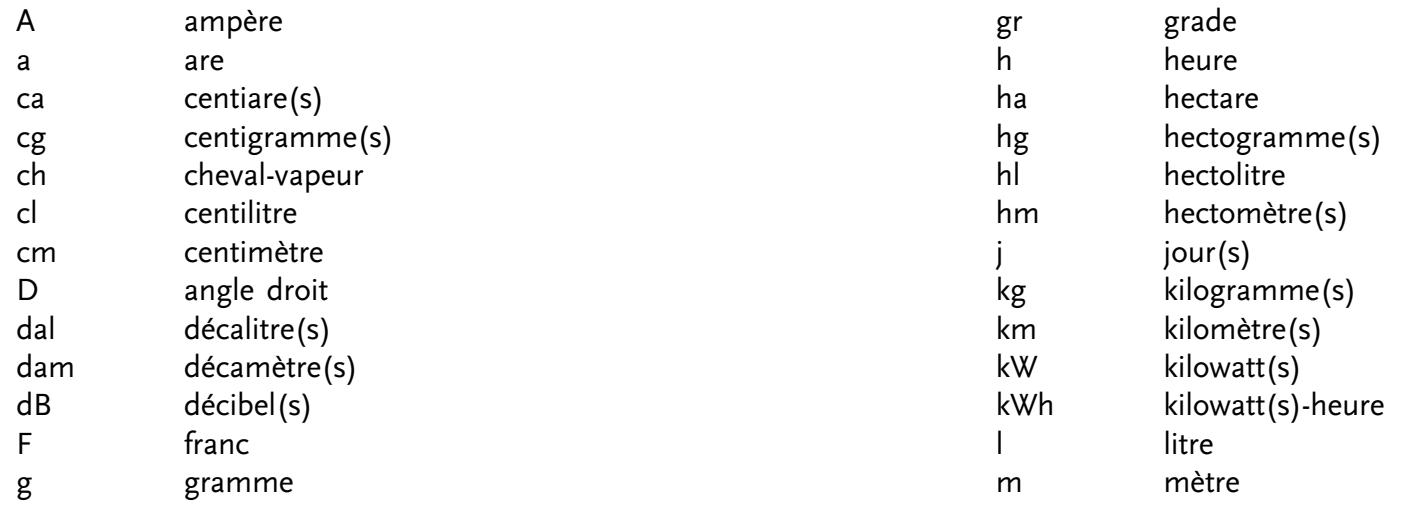

<span id="page-10-0"></span>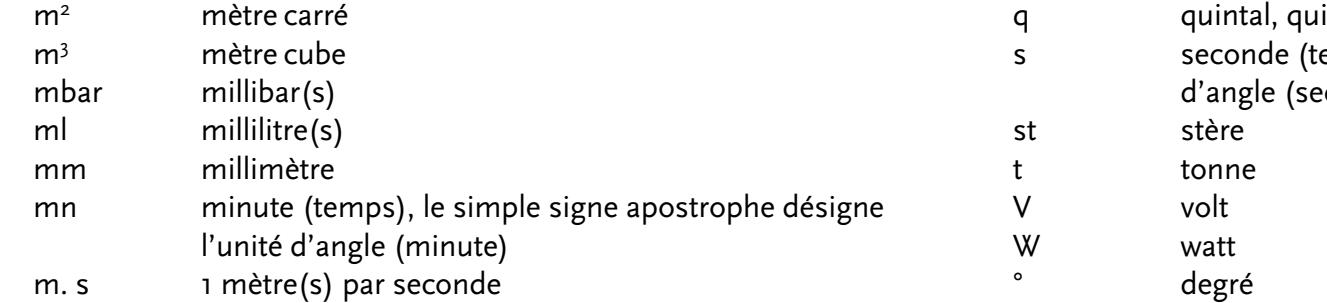

N.B. Ces abréviations ne prennent pas la marque du pluriel.

Remarque, les unités de mesure ne s'abrègent pas :

\* quand elles ne sont accompagnées d'aucun chiffre.

Exemple : Une course de plusieurs kilomètres;

\* quand le nombre qui les accompagne est composé en toutes lettres.

Exemple : Il a couru pendant cinq minutes ;

\* quand le nombre qui les accompagne ne comporte ni décimale, ni fraction. Exemple : Un tonneau de 110 litres.

# *Liste alphabétique d'abréviations*

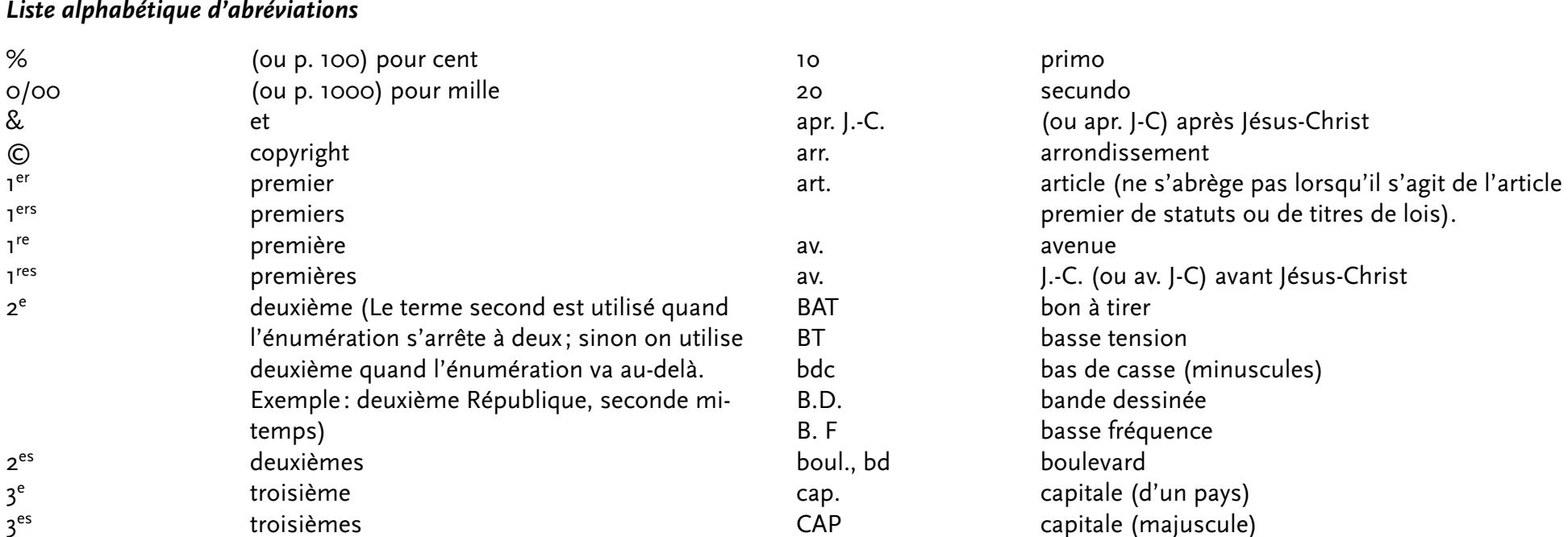

intaux

emps), la double apostrophe désigne l'unité conde)

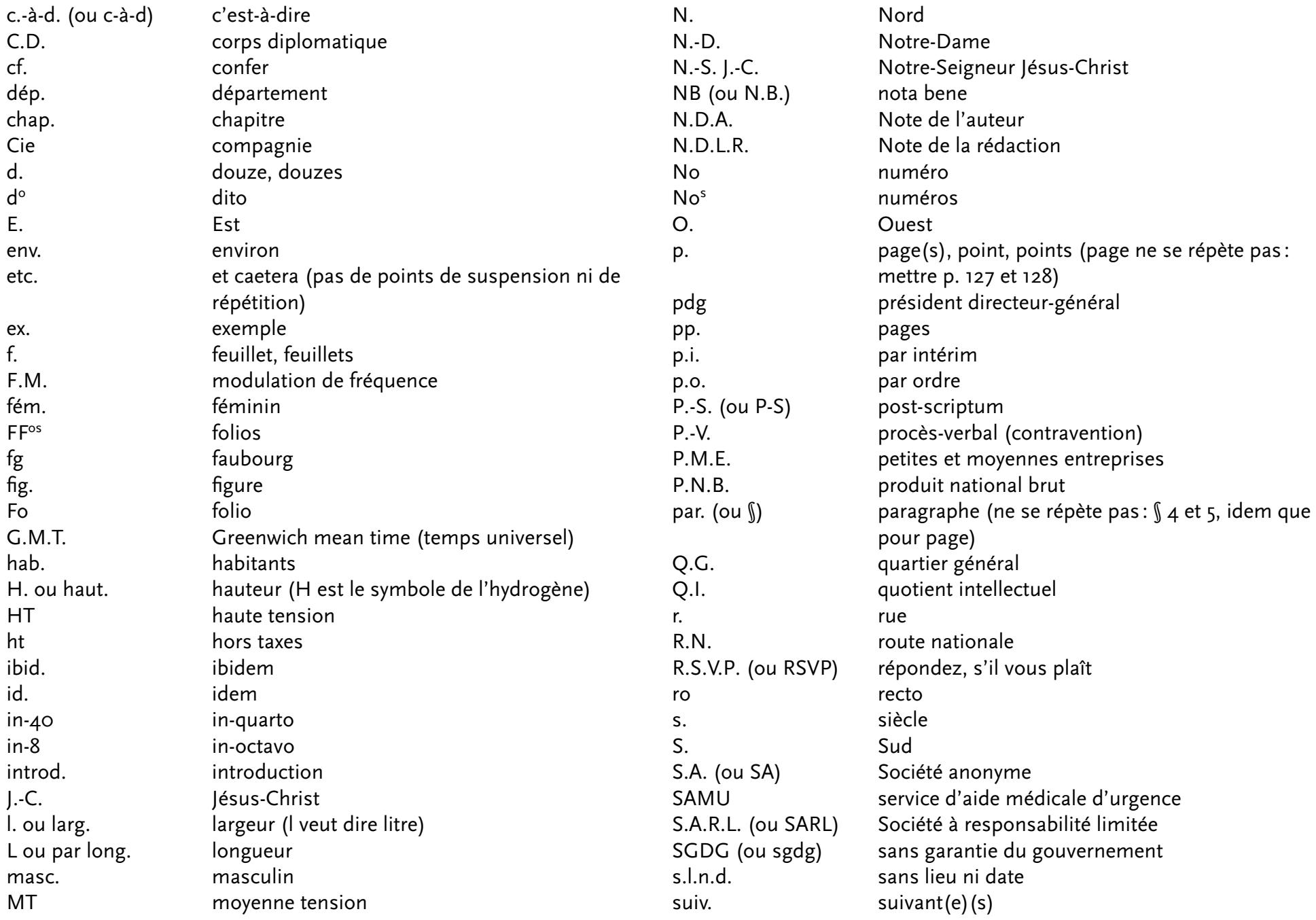

<span id="page-12-0"></span>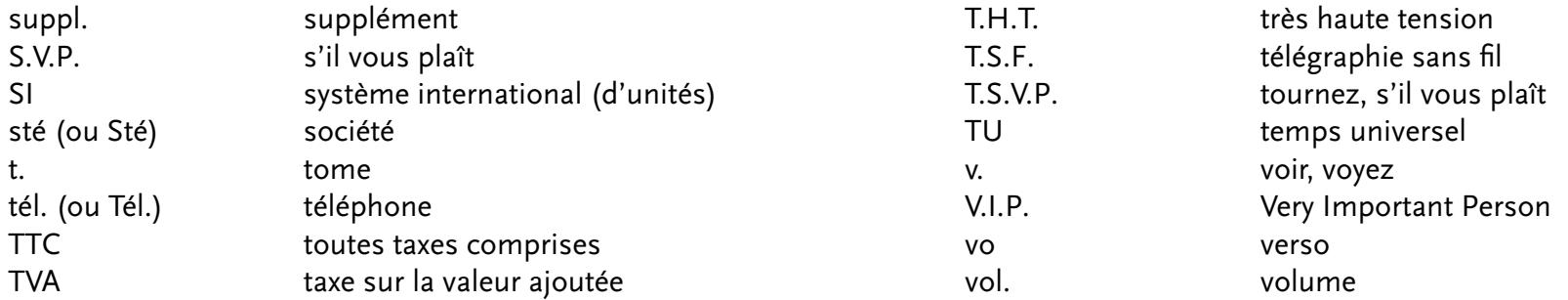

Points cardinaux : NE, NO, SE, SO, NNE, NNO, SSE, SSO, NNE-SSE, etc.

Il convient de citer également les symboles qui, contrairement aux abréviations, ne comportent ni points abréviatifs, ni supérieurs.

- 'minute (angle)
- " seconde (angle)
- tierce

Le degré s'écrit avec le zéro supérieur:

°C degré Centigrade (25 °C)

°F degré Farenheit (64 °F)

# *Les sigles*

Dans un sigle ou une abréviation, toutes les lettres se composent en majuscules et sont suivies par des points. Exemple: S.N.C.F., R.E.R., etc.

Par contre, s'ils se prononcent aisément (Assedic, Euratom, Inserm, Unesco), les sigles ne comportent ni séparations ni points. Ils sont alors appelés acronymes.

# **Les signes de ponctuation4**

# *Signes simples*

Les signes simples (signes bas) sont:

- la virgule «,»
- le point «.»

<sup>4.</sup> w[ww.interpc.fr/mapage/billaud/ponctua.html](http://www.interpc.fr/mapage/billaud/ponctua.html)

<span id="page-13-0"></span>– les points de suspension «…» (À noter pour ces derniers, on ne compose pas 3 points d'affilée mais bien un signe spécifique, dont les points sont plus largement espacés (option ou alt point virgule)

… comparé à…

La règle est: « signe simple, espace simple »; l'espace se trouve après le signe.

Exemples :

Une virgule, un point. La suite… au prochain paragraphe.

Noter qu'il n'y a d'espace ni avant ni après l'apostrophe.

# *Signes doubles*

Les signes doubles (signes hauts) sont:

- le point-virgule «; »
- les deux-points «: »
- le point d'exclamation «! »
- le point d'interrogation «? »

La règle est: « signe double, espace double » (une espace avant, une espace après). L'espace entre le signe et le mot doit être insécable, ce qui veut dire que le signe ne peut être séparé du mot en fin de ligne. En InDesign, cet espace se demande via menu contextuel ou raccourci (alt-commande ou contrôle x). 5

Exemples : Oui? Non! Voyez donc: c'est ainsi; ça ne se discute pas.

On fera attention à ce que le signe de ponctuation ne soit pas rejeté au début de la ligne suivante (utiliser des espaces insécables).

# *Parenthèses, crochets, accolades*

On laisse des espaces à l'extérieur, mais pas à l'intérieur.

<sup>5.</sup> Note sur cela de Jean-Pierre Lacroux : Comme vous le savez – et comme le pressentaient les typographes d'antan –, le lecteur ne lit pas lettre à lettre. Les mots ont une « silhouette »; or, quand elles ne sont pas isolées par une espace, les ponctuations dites « hautes » (; : ! ? ) modifient cette « forme globale » et par conséquent gênent la perception du lecteur. Parfois fort peu, voire pas du tout, parfois considérablement. N'y a-t-il pas là une « évidente raison pratique de communication »? Ce parasitage n'est bien entendu pas à craindre avec les ponctuations basses (. , …).

<span id="page-14-0"></span>Exemple :

Nous dirons donc (sans insister) que l'on doit respecter les Règles de ponctuation (et de typographie).

Exception: pas d'espace entre la parenthèse finale et la ponctuation simple qui suit.

#### *Guillemets*

On applique la règle des signes doubles (espaces avant et après sauf s'ils sont suivis d'une ponctuation simple). On utilise les guillemets à la française, appelés également chevrons : « ». Exemple :

On consultera les ouvrages suivants : « La typographie pour les nuls » et « Typographie avancée ». Pour les citations au deuxième degré on emploie de préférence les guillemets anglais à l'intérieur des guillemets français, mais les guillemets de second rang n'ont pas d'espace qui les séparent du mot, soit:

« Les lecteurs « jugent » d'abord un texte par sa présentation ».

#### *Tirets*

Les pratiques divergent en typographie classique et en typographie courante, ainsi que selon les auteurs. On a fait ici un choix (marche) assez répandu mais qui n'est pas le seul possible.

#### *Trait d'union, mots composés (tiret court)*

Pas d'espace : C'est-à-dire que… Où est-il ? Y a-t-il un arc-en-ciel ?

> anticonstitutionnel

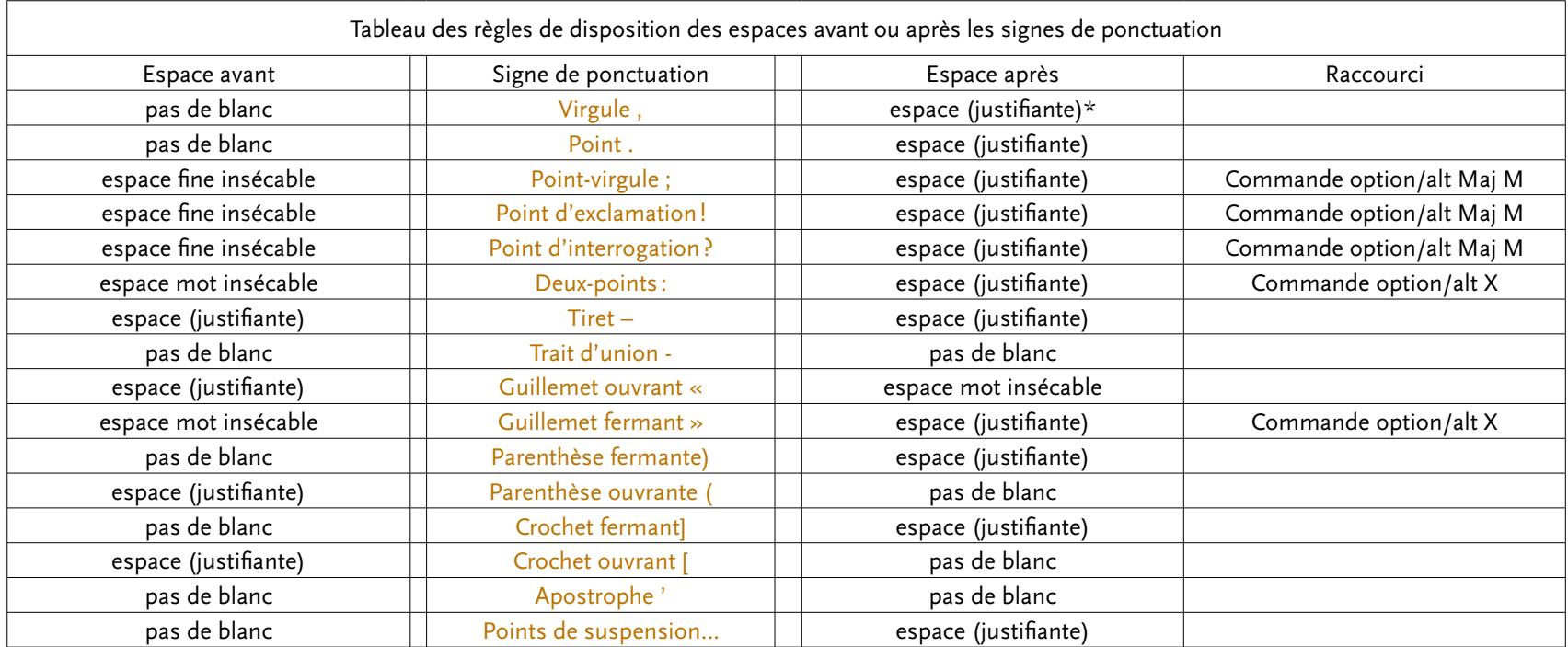

#### **Notes**

\*C'est-à-dire un blanc normal, variable si l'on préfère.6

À remarquer, suivant les normes typographiques, on ne tape pas plus d'une espace (contrairement à la dactylographie).

Ces différentes espaces peuvent être insérées de trois façons, via les raccourcis claviers, via le menu

Texte > Insérer une espace et via le menu contextuel lorsque le curseur texte  $\boxed{\text{T}}$  est activé :

| Insérer une espace                                                    |                | Cadratin                                            | <b>介</b> 第 M               |
|-----------------------------------------------------------------------|----------------|-----------------------------------------------------|----------------------------|
| Insérer un caractère de saut<br>Remplir avec le texte de substitution |                | Demi-cadratin<br><b>介出N</b><br>Espace sans alinéa   |                            |
| Baliser le texte<br><b>Balise automatique</b>                         | <b>飞仓 36F7</b> | Espace ultrafine<br>Espace insécable<br>Espace fine | <b>T</b> *X<br><b>N%DZ</b> |
| Objet interactif                                                      |                | Espace tabulaire<br>Espace de ponctuation           |                            |
| ومحدود والمركب والمرو                                                 | 003            |                                                     |                            |

<sup>6</sup> Réf.: p. 148 du *Lexique des règles typographiques en usage à l'imprimerie nationale.*

Note : les espaces de nombre, nommées *espaces tabulaires*, servent dans les tableaux ou encore dès qu'un alignement doit être observé. Mais dans ce cas il faut utiliser les chiffres majuscules (chiffres arabes alignés tabulaires), non les OpenType proportionnels ou chiffres minuscules :

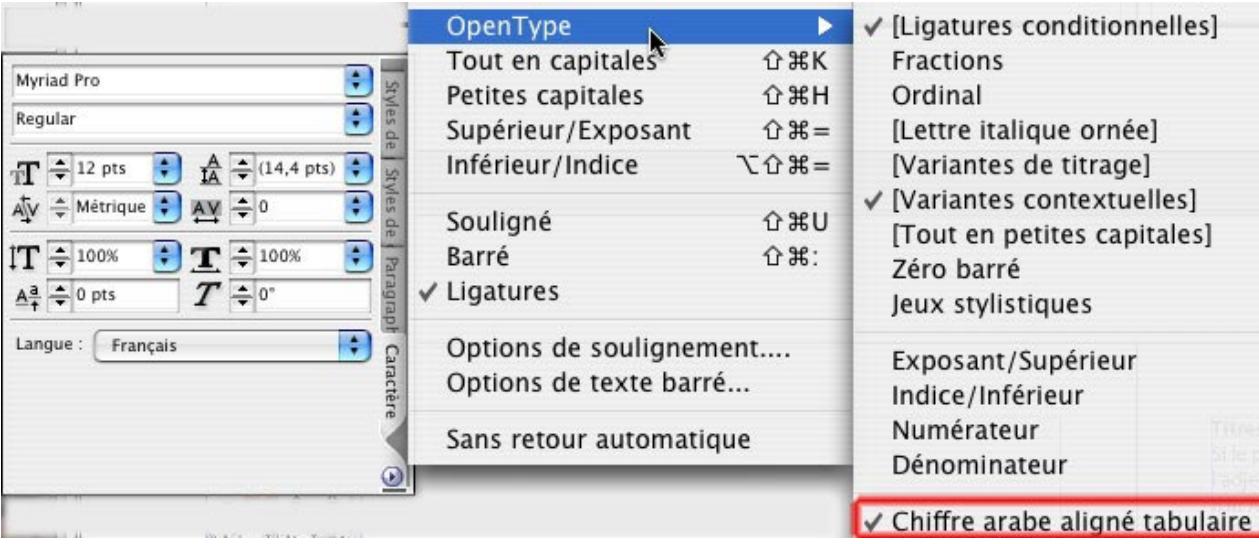

Exemple de tableau de chiffres, avec utilisation des chiffres tabulaires majuscules :

# 123

#### 4545

Pour l'alignement, il y a une espace tabulaire avant le chiffre 1:

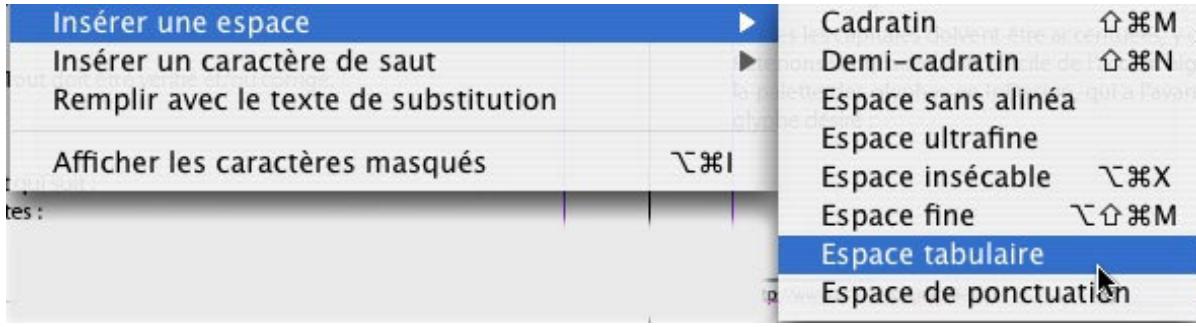

NB. notons que le 1, plus étroit, prend pourtant la même largeur que les autres nombres.

#### <span id="page-17-0"></span>*Listes (tiret moyen)*

Laisser une espace (fixe, en cas de ligne justifiée) entre le tiret et le mot qui suit.

Noter qu'il existe trois écoles pour les listes, l'on suivra de préférence la règle 2. 1. pas de virgule à la fin de chaque élément de la liste, ni de point à la fin:

- un
- deux

2. un point-virgule à la fin de chaque élément de la liste, un point à la fin:

- $-$ un;
- deux.
- 3. majuscule à chaque item, point à la fin:
- $-$  Un;
- Deux.

*Incises (tiret moyen, option ou alt majuscule tiret)*

Mettre une espace avant et une espace après : Le brave homme – pas si brave que ça, il faut le dire – ne dit rien.

#### *Dialogues (tiret long, option ou alt tiret)*

 $-$  Ca va? — Oui, et toi ? — Pour qui sont ces serpents qui sifflent sur nos têtes ?

# **Majuscules et minuscules7**

**Noms propres**. — Pour être simple, disons qu'on appelle nom propre un mot qui désigne un être ou une chose unique. Il est le plus souvent caractérisé par une majuscule initiale. Ce peut être un mot seul (Dakar, Paris…) ou une dénomination composée de plusieurs mots (la République française, nom officiel de la France ; l'Organisation mondiale initiale.du commerce, nom d'un organisme international; le Canard enchaîné, nom d'un célèbre journal).

**Noms communs**. — Les noms communs désignent des êtres ou des choses qui, au contraire, ne sont pas uniques. (Tous les objets fabriqués pour qu'on s'y assoie, dotés d'un dossier et dénués de bras ont en commun le nom de *chaise*.) Ils prennent habituellement une minuscule

La majuscule s'impose parfois à ceux des noms communs qui ont un sens particulier (un état n'est pas un État et une église n'est pas une Église), aux noms déposés et aux titres de civilité dans certains cas. Notons au passage que les noms des jours de la semaine et des mois de l'année ne sont pas des noms propres. Ils ne prennent donc pas la majuscule dans leur emploi habituel (lundi 15 décembre).

**Capitales accentuées**. — Chassons les idées reçues : il n'existe pas de règle typographique selon laquelle les capitales ne s'accentuent pas. On

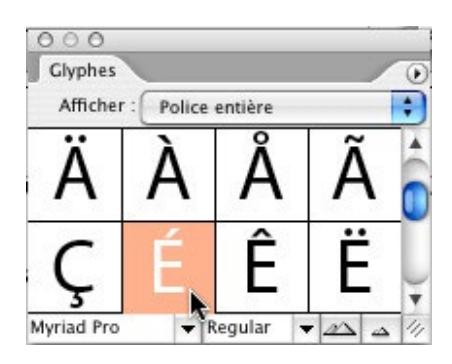

# **Règles de base**

On compose avec une capitale initiale :

Le mot commençant une phrase: La typographie a un rôle décisif.

Le mot suivant un point d'interrogation, d'exclamation et les points de suspension lorsqu'ils terminent une phrase :

Que pensez-vous de cela? J'ai besoin de votre avis.

Les patronymes, prénoms, surnoms Pat est le surnom de Patrick Martin L'article qui fait partie intégrante du patronyme Charles De Gaulle

Les noms de pays, régions, agglomérations, peuples, habitants Les habitants de France sont les Français Strasbourg se situe en Alsace et ses habitants sont les Strasbourgeois

prendra soin de placer correctement les signes diacritiques (les accents, la cédille et le tréma) là où l'orthographe le requiert, qu'on ait affaire à des majuscules ou à des minuscules, puisque l'accent renseigne sur la prononciation:

Palais des congrès – PALAIS DES CONGRES.

Toutes les capitales doivent être accentuées, y compris la préposition À. Retenons l'emplacement difficile de l'accent aigu sur Mac: alt-maj 1 puis la lettre. Penser à utiliser la palette des glyphes en InDesign, qui a l'avantage de proposer l'insertion via double-clic sur le glyphe désiré :

<sup>7</sup> Source : [www.orthotypographie.fr](http://www.orthotypographie.fr)

Les noms historiques Le Moyen Âge Les expressions concernant les divinités Dieu est appelé le Très-Haut. Jupiter est un dieu grec

#### **On compose sans capitale initiale**

Le mot suivant un point-virgule, deux-points, des points d'interrogation, d'exclamation ou de suspension lorsqu'ils ne terminent pas une phrase :

Attention! s'écriait la foule

La typographie : caractère et procédé d'impression

#### Les titres distinctifs<sup>8</sup>

pour les titres distinctifs, ils prennent la majuscule de déférence (donc à noter avec une capitale): – si l'on s'adresse directement aux personnes concernées : ex.: Monsieur l'Inspecteur

– si le contexte suffit à préciser la personne unique visée par le titre sans autre précision: ex.: Le

Pape est mort.

mais on écrira : le prince Philippe est devenu roi, le Pape a canonisé le pape Jean xxiii.

L'empereur Napoléon 1<sup>er</sup>

L'ambassadeur de France aux États-Unis

Le président de la République

Les noms des religions, doctrines et de leurs adeptes

Les noms des partis, ordres, mouvements et de leurs membres

Les catholiques et les protestants sont des chrétiens

Le christianisme est une religion

Les communistes et les socialistes

Titres de journaux, ouvrages, œuvres

Tous les titres de journaux, d'ouvrages ou d'œuvres d'art doivent être composés en italique quand ils

se trouvent dans un texte en romain et inversement.

Si le caractère ne possède pas d'italique, ils seront composés entre guillemets.

Titres de journaux On met une capitale au premier mot et au premier substantif La Dernière Heure

<sup>8</sup> Source : [www.cuy.be](http://www.cuy.be/) et son webmestre Guy

#### **Titres d'ouvrages et d'œuvres d'art**

Si le premier mot du titre est un article défini, le premier substantif prend une capitale ainsi que l'adjectif qui le précède. Il lit *Au Bonheur des dames* Il lit *Le Salaire de la peur* Dans les titres composés et reliés par la préposition ou, les deux premiers mots de chaque titre prennent une capitale. Il lit *Vendredi ou La Vie sauvage* Si l'article disparaît au sein de la phrase, c'est le premier mot du titre qui prend alors une capitale. Il est l'auteur du *Salaire de la peur* Les noms en rapport avec l'astronomie La Lune La Grande Ourse La Voie lactée Les noms de voies, lieux-dits et monuments publics La place des Terreaux Le croisement de l'Arbre debout Notons à ce sujet qu'en toponymie, il est courant que le nom de la rue, s'il est composé, soit uni d'un trait d'union: Rue Théodore-Roosevelt Les noms de bateaux, avions et autres engins Il était sur le Titanic La fusée Ariane 5 Les noms de marques et de modèles La *Dauphine* est une voiture de la marque Renault Les points cardinaux pris comme régions et employés seuls : il partit pour le Sud. Le sud-ouest de la France Les noms des établissements, institutions, sociétés Il travaille à la Scierie Dubois. Il enseigne à l'école Saint-Luc Les noms communs employés dans un sens absolu ou en tant que noms propres Le Royaume d'Angleterre Le Code des impôts

Les noms de peuples, habitants employés comme adjectifs ou pour désigner la langue d'un pays La tradition culinaire française

La tradition alsacienne Le français est une langue difficile

Les noms de pays, villes et personnes employés pour désigner un produit Un bourgogne Un munster Un saint-nectaire

Les noms de jour et de mois Le vendredi 8 mai 1998 Les points cardinaux (quand ils indiquent une direction) Il se déplace vers le sud

Saint(s), sainte(s) On compose sans capitale initiale (sans trait d'union) lorsqu'il s'agit d'un personnage ou que ce mot est employé comme adjectif La vie de saint Matthieu La sainte Bible On compose avec une capitale initiale lorsqu'il s'agit d'un nom propre de personne, d'un lieu, d'un monument, d'une rue ou d'une fête (avec trait d'union) La famille Saint-Marc habite à Saint-Juste, rue Sainte-Barbe La fête de la Saint-Jean Par habitude on compose La Sainte Vierge sans trait d'union Le saint père sans capitales ni trait d'union Abréviations : les termes saint(s) et sainte(s) ne doivent s'abréger que si nécessaire.

La majuscule dans les dénominations assimilées à des noms propres : principes généraux Dans la plupart des cas, seul le mot caractéristique prend la majuscule, même s'il est habituellement précédé d'un mot ou d'un groupe de mots. On doit donc distinguer le générique et le spécifique en comprenant bien que ce qui est spécifique prend la majuscule. Le parc de la Porte-Nord, la butte Montmartre, la rue du Square ; La mer Rouge, l'île Maurice, le pays de Galles, l'océan Atlantique, le pôle Nord; L'école Boulle, l'université de Strasbourg, l'université de la Sorbonne. Sinon, elle revient au premier substantif.

L'Association française contre les myopathies (A. F. M.), l'Agence nationale pour l'emploi (A. N. P. E.), l'Association française de normalisation (Afnor); *Les Précieuses ridicules* de Molière.

Quand un adjectif ou un adverbe précède le substantif qui a la majuscule initiale, il en prend une aussi.

La Grande Ourse ; La Première Guerre mondiale, le Moyen Âge ; *Les Trois Mousquetaires* d'Alexandre Dumas, le *Grand Meaulnes* d'Alain-Fournier.

Ce n'est pas le cas quand l'adjectif ne fait pas effectivement partie de la désignation. La basse Seine (le fleuve à son embouchure), le haut Rhin (le fleuve près de sa source).

Les dénominations liées par des traits d'union prennent une majuscule à chaque mot, à l'exclusion des prépositions et des articles. Bruay-la-Buissière, Colombey-les-Deux-Églises ; Le Pas-de-Calais, le Haut-Rhin (les départements français); La Bosnie-Herzégovine, la Papouasie-Nouvelle-Guinée, le Royaume-Uni.

Quand on a affaire à une phrase, seule la première lettre prend la majuscule. *Dix jours qui ébranlèrent le monde* de John Reed, *Il était une fois dans l'Ouest* de Sergio Leone ;

Un article défini introduit la dénomination. *Le, la, les* et *l'*conservent en principe la minuscule initiale. Le catalogue de la Redoute, la Société générale, la Poste, *les Femmes savantes* de Molière.

La désignation commence par un autre déterminant: seul le premier mot prendra la majuscule. *Une saison blanche et sèche* d'André Brink, *Une vie* de Guy de Maupassant, *De l'esprit des lois* de Montesquieu, *À la recherche du temps perdu* et *Du côté de chez Swann* de Marcel Proust.

La dénomination consiste en une énumération de sujets : les substantifs et les adjectifs qui les précèdent prennent la majuscule.

L'association *Vivre et Aimer,* le club *Vivre et Sourire* ;

*L'Amour sacré et l'Amour profane* de Titien, *Crime et Châtiment* de Dostoïevski, *le Rouge et le Noir* de Stendhal, *le Vieil Homme et la Mer* d'Ernest Hemingway.

<span id="page-23-0"></span>Les principes généraux s'appliquent aux dénominations abrégées.

L'École polytechnique, l'École des hautes études commerciales, le Conservatoire national des arts et métiers sont abrégés ainsi: Polytechnique, les Hautes Études commerciales, les Arts et Métiers. La Cour européenne de Justice : la Cour.

# **Règles de coupures de mots9**

#### **Coupures des phrases – Principes**

Dans le cas d'un texte en *alignement* libre, les césures ne se justifient pas car les lignes sont de longueurs différentes. La coupure de mots particulièrement longs peut être envisagée, surtout sur des justifications étroites, pour obtenir une silhouette agréable.

Dans le cas d'un texte justifié, c'est-à-dire d'un texte aligné à gauche et à droite, la coupure des mots ne peut être évitée. Les césures doivent être limitées au maximum; mais sans césures, il n'est pas possible d'obtenir un gris typographique homogène.

En InDesign, pour rappel la coupure se commande directement dans la palette de contrôle, zone caractère :

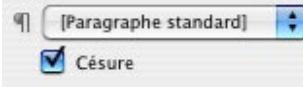

Et bien sûr directement depuis les feuilles de styles, onglet *césure*.

En n'oubliant pas de spécifier la langue pour le dictionnaire des césures (palette de contrôle, zone paragraphe):

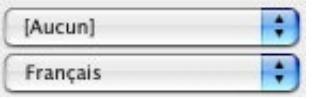

#### **Signification des signes utilisés**

Le signe] [est employé pour désigner une coupure interdite. Le signe/est utilisé pour désigner une coupure préconisée.

#### **Comment forcer ou éviter la coupure en InDesign:**

<sup>9.</sup> Voir Damien Gautier, *Typographie, guide pratique*, 2e éd., Pyramyd éditions, p. 38. Coupure se préférera à césure, employé pour la poésie.

Sélectionner un mot et depuis la palette caractères sélectionner « sans retour automatique »:

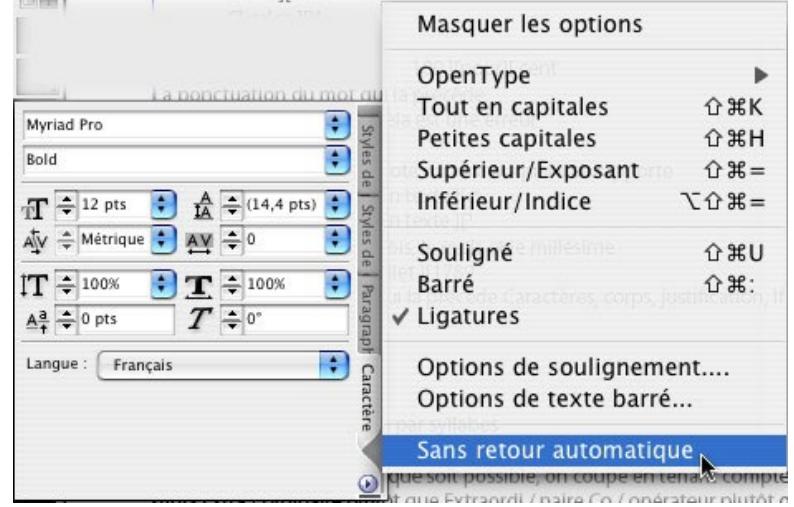

Vous pouvez également éviter qu'un mot soit coupé en insérant un tiret conditionnel au début de celui-ci. Appuyez sur les touches Ctrl ou commande majuscule – pour insérer un tiret conditionnel.

Pour **forcer** la coupure, taper commande majuscule tiret ou menu Texte > Insérer un caractère spécial > Tiret conditionnel.

#### **On ne sépare pas**

Une abréviation du nom auquel elle se rapporte M.] [Dupont J.] [S.] [Bach Un nombre (chiffres arabes ou romains) du mot auquel il se rapporte 2 556] [voitures Charles] [X Les pourcentages 100] [% 100 ][pour] [cent La ponctuation du mot qui la précède Certainement] [, cela est une erreur Le saviez-vous] [? Rappel, les espaces avant signes hauts ou doubles doivent être insécables. L'astérisque ou l'appel de note du mot auquel il se rapporte La justification d'un texte] [\*

La justification d'un textel [1] Le jour, le quantième du mois, le mois et le millésime Vendredi] [14] [juillet] [1789 L'abréviation etc. du mot qui la précède Caractères, corps, justification,] [etc.

# **Coupures des mots**

# **Principes**

On préfère couper les mots par syllabes

Ty/po/gra/phie

Bien que la coupure syllabique soit possible, on coupe en tenant compte de l'étymologie des mots :

Extra/ordinaire plutôt que Extraordi/naire

Co/opérateur plutôt que Coopéra/teur

Sinon, on coupe un mot entre deux consonnes (doubles ou non)

Sil/houette

# Coquet/terie

Mais on évite de scinder la dernière syllabe d'un mot s'il s'agit d'une syllabe muette :

# \*Colon/ne

Et pour ce faire il faut paramétrer les réglages de césure pour pas couper les mots en rejetant moins de 3 lettres cf. [page 28](#page-27-0)

# **Remarque**

Les mots étrangers doivent être coupés selon les règles de la langue étrangère…

**On ne coupe pas** Les nombres et les nombres décimaux 5] [627] [295 5,][127 Les sigles S] [N] [C] [F Un mot comprenant une apostrophe Aujourd] [' ][ hui Les symboles et les formules chimiques ou algébriques H<sup>2</sup>] [O Na] [Cl

# **Règles**

On coupe de préférence entre deux mots. On évite les césures sur plus de trois lignes consécutives. La dernière ligne d'un paragraphe doit comporter au moins un mot ou avoir une longueur au moins égale au double de la rentrée d'alinéa située au début du paragraphe.

On évite de faire figurer moins que les deux dernières lignes d'un paragraphe en haut d'une page. On évite de faire figurer moins que les deux premières lignes d'un paragraphe en bas d'une page.

#### **On peut séparer**

Dans les verbes à la troisième personne, on sépare avant le *t* euphonique A-/t-] [il compris ? La coupure se fera avant les signes mathématiques dans une opération

# 256/+][524 /= 11780

#### **On peut séparer si cela est absolument nécessaire**

Les pourcentages (en toutes lettres)

## 100] [pour/cent

Le jour et le quantième du mois ou le mois et le millésime Vendredi/14] [juillet/1789

# **Règles**

On coupe un mot composé après le trait d'union

### Rond-/point

On ne coupe pas un mot de quatre lettres

# Ty] [pe

On ne coupe pas après la première syllabe si celle-ci n'est composée que d'une lettre

# A] [lignement

La coupure isolant les deux premières lettres d'un mot est autorisée (mais elle sera évitée si cela ne

nuit pas au gris typographique) Ca/ractère

La coupure isolant les deux dernières lettres d'un mot est à proscrire Caractè] [re

On ne coupe pas avant ou après les lettres x et y précédées ou suivies d'une voyelle

# E] [x] [act Ra] [y] [onnage

# **On peut couper**

Un prénom composé ou un nom propre composé Jean-/Sébastien Bach Saint-/Exupéry

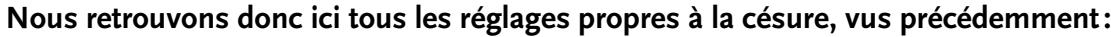

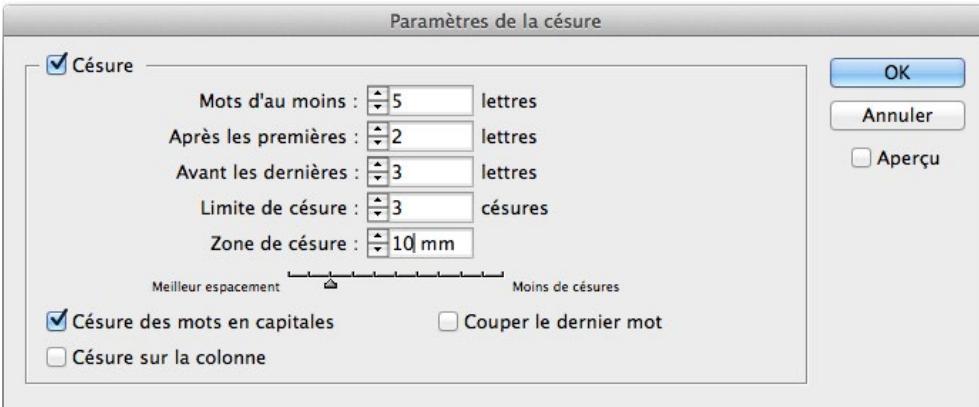

#### **On peut couper si nécessaire**

<span id="page-27-0"></span>Dans le cas d'une justification particulièrement étroite ou d'un grand nombre de noms propres dans le texte, un nom propre ou un prénom selon le mode syllabique Mar/tin Du/pont

#### **Césure optionnelle**

Les réglages de césures et de justification placent automatiquement une division (trait d'union) en cas de césure. Le trait d'union disparaît automatiquement quand la césure disparaît. En cas de césure manuelle, si le texte change, le trait d'union demeure, même si la césure n'est plus nécessaire. Il est donc fortement conseillé de saisir une césure optionnelle afin que le trait d'union disparaisse en cas de changement du texte..

#### Exceptions de césure

Sélectionnez un mot et choisissez Edition > Dictionnaire

# Cliquez sur Césure pour afficher la césure par défaut du mot. Les tildes (~) indiquent les points de césure possibles.

# Si le choix d'InDesign ne vous satisfait pas, utilisez les instructions suivantes pour indiquer la césure à privilégier pour ce mot:

\* Entrez un tilde (~) pour indiquer le point de césure le plus approprié pour ce mot.

\* Si un autre point de césure est envisageable, entrez deux tildes (~~) pour indiquer ce second point.

\* Entrez trois tildes (~~~) pour indiquer un point de césure peu approprié mais acceptable.

\* Si vous voulez que le mot ne soit jamais coupé, entrez un tilde avant sa première lettre.

<span id="page-28-0"></span>Fedra comprend également des ligatures inhabituelles comme celle présentée ci-contre pour la langue lithuanienne et destiner à éviter toute confusion.

Résultat:

Fedra comprend également des ligatures inhabituelles comme celle présentée ci-contre pour la langue lithuanienne et destiner à éviter toute confusion.

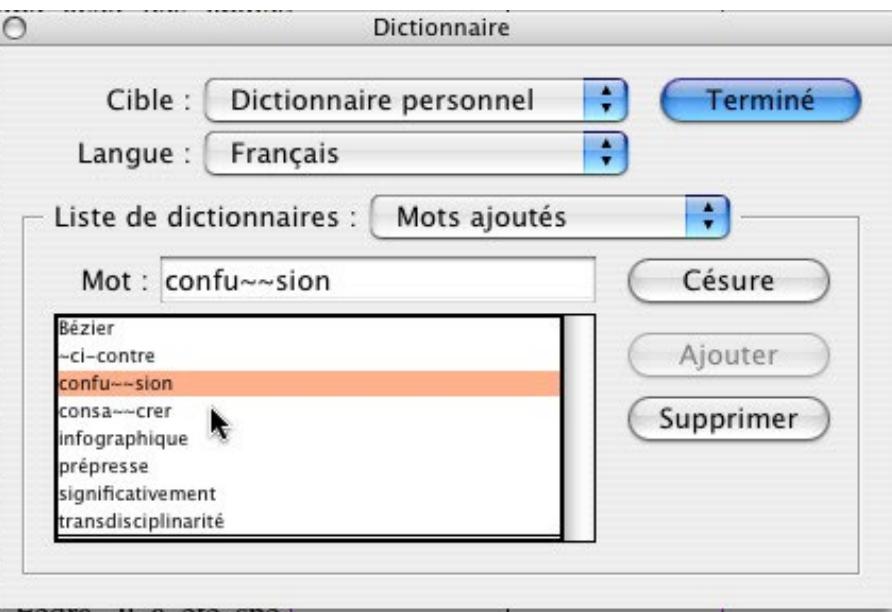

# **Emploi de l'italique<sup>10</sup>**

# *On compose en italique dans un texte en romain*

**Les titres d'œuvres littéraires, scientifiques et artistiques**

Honoré de Balzac a écrit *Les Chouans*.

Vivaldi a composé *Les quatre saisons*.

Matisse a peint *La Danse* en 1909.

**Les titres de périodiques (journaux, magazines, etc.**) Le magazine *Science et vie* fait découvrir le

monde en abordant des sujets très variés.

# **Les noms de bateaux, avions et autres engins**

La *2 CV* est la voiture la plus populaire. Le *Rainbow Warrior* a été la cible d'un attentat. La fusée *Ariane 5* a déjà effectué de très nombreux vols.

#### Les **enseignes**

Le restaurant *Le crocodile* est réputé pour sa cuisine.

<sup>10.</sup> Voir Damien Gautier, *Typographie, guide pratique*, 2<sup>e</sup> éd., Pyramyd éditions, p. 42.

# Les **citations et locutions étrangères** Les *boat people* fuient leur pays. Il s'agit d'un *one man show* sensationnel. Les citations, **locutions ou termes** latins **non francisés** Le texte de l'article a été lu *in extenso*. Les renvois *À suivre. Suite au prochain numéro*. Voir *Caractère*. **Les jeux de scène (théâtre) et les incidents de séance (procès-verbaux)** Le juge déclara « La séance est levée » (*Il se leva et sortit*.) **Les dédicaces** *À ma femme et mes enfants À Monsieur Martin* **Les notes de musique** La tonalité du téléphone correspond au *la*. **Les lettres utilisées pour les divisions de texte** *a* — Ouvrir un nouveau dossier *b* - Nommer le dossier *c* - Glisser le fichier dans le dossier

#### **Remarques**

L'article qui commence le titre d'une œuvre se compose en italique : Le journal *Le Monde* – *Les Quatre Saisons* Les traductions des mots étrangers sont le plus souvent composées à la suite, – soit en caractères romains et entre parenthèses : Le terme *x‑height* (hauteur d'x) correspond à la hauteur des minuscules sans ascendante, ni descendante – soit entre guillemets s'il s'agit de citations : *Veni vidi, vici «* Je suis venu, j'ai combattu, l'ai vaincu », s'écria César Exceptions : on compose en romain Les titres d'ouvrages sacrés La Bible Les noms des lois, décrets, actes judiciaires, etc. La loi Évin sur les alcools – Le Code général des impôts – le Code civil Les titres d'articles, mais avec guillemets L'article « Typographie et PAO » de la revue *Bloc-notes* Les termes d'origine étrangère passés dans le langage courant

Ils partent en week-end. Les abréviations latines francisées cf. annexe, etc., a priori, a fortiori, a posteriori Les termes accompagnant les notes, indiquant les mouvements Si bémol, do dièse Le do mineur. Ce morceau doit être joué allegro.

#### Remarques

De nombreux termes étrangers sont passés dans le langage courant et se composent donc en caractères romains : bug, e-mail, leitmotiv, match, sex-appeal, penché sketch

De nombreuses expressions latines sont aujourd'hui francisées et se composent donc en caractères romains :

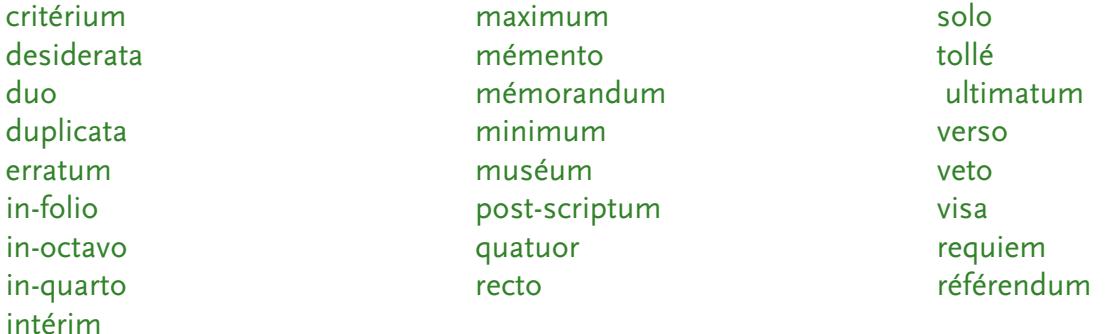

#### Vice et versa

Les règles énoncées pour l'emploi de l'italique au sein d'une phrase ou d'un texte en romain sont applicables pour l'utilisation du romain au sein d'une phrase ou d'un texte en italique.

#### Guillemets si besoin

Les guillemets seront utilisés dans le cas où le caractère employé ne possède pas d'italique (ou de caractère penché).

#### **Italique et penché**

Il est important de connaître les différences entre caractère italique et caractère penché. Le premier possède un dessin particulier par rapport au romain, le second est le caractère romain incliné.

# **Sources**

<span id="page-31-0"></span>Collectif, *Lexique des règles typographiques en usage à l'imprimerie nationale,* éditions de l'Imprimerie nationale, 1990

James Felici, *Le Manuel complet de typographie*, Peachpit Press, 2003

Damien Gautier, *Typographie, guide pratique*, 2e éd., Pyramyd éditions

Aurel Ramat, *Le Ramat de la typographie*, Aurel Ramat éditeur, 2008

# **Sites**

Le site de Thibaut Bernard: www.alphaquark.com/Typographie/Typographie.htm Le site de Guy Van de Kelder: www.cuy.be Le site de Jean-François Billaud: http://www.interpc.fr/mapage/billaud/ponctua.html Le site de Jean-Pierre Lacroux : [www.orthotypographie.fr](http://www.orthotypographie.fr)

Merci à Guy Van de Kelder, webmestre de Cuy.be, pour sa relecture attentive.